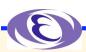

# Wireshark CA Plug-in EPICS Channel Access Dissector

Kazuro Furukawa, KEK Ron Rechenmacher, Fermilab Anze Zagar, Cosylab Klemen Zagar, Cosylab

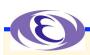

#### **Background**

- Ideas and efforts from several groups in the past
  - Tech-talk proposal of CA Sniffer from Ned Arnold, APS
  - Implementation of primary CA Plugin for Ethereal by Ron Rechenmacher, Fermilab
  - (Managers love to have analyzers)
- KEK needed CA analyzer for efficient EPICS operation
  - Without knowing above efforts
  - Thought about Tcpdump extension for textual processing
  - Discussion at ICALEPCS with Bob Dalesio and Jeff Hill
  - Discussion with Ron Rechenmacher, Fermilab
  - Implementation by Klemen and Anze Zagar, Cosylab

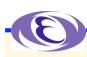

### **CA Plug-in for Wireshark**

- Wireshark (formally Ethereal)
  - Is the most famous network protocol analyzer and is open source
    - <http://www.wireshark.org/>
- Wireshark Plugin architecture
  - **EPICS** channel access protocol dissection in CA plugin
    - □ Development is well separated from main program
    - **□** Plugin distribution is simpler
      - Only one file (shared/dynamic library file) for binary distribution
      - One plugin directory and a simple patch (Makefile, etc) in a tar file for source

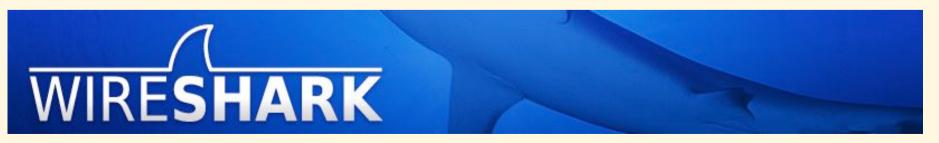

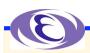

## **CA Plug-in for Wireshark**

- Graphical or Textual user interface
  - Graphical interface for Online capture and Offline analysis
    - **™ With flexible filters**
  - Textual interface (tshark) for batch operation
    - ☐ Original intention at KEK was long-term rare event capturing and analysis
      - Background operation was preferable
      - Almost the same as tcpdump
      - Captured data can be analyzed later
         With Graphical user interface

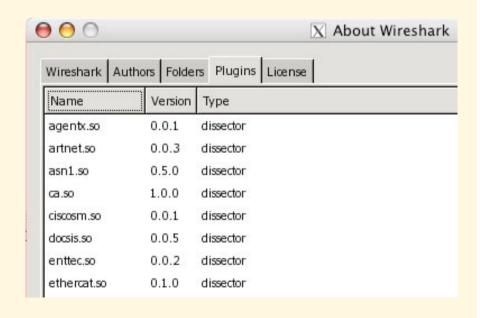

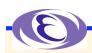

### **CA Plugin**

- Dissects all CA packet header
  - Commands/replies and parameters
    - ☐ In Channel Access Protocol specification
      - +<http://epics.cosylab.com/cosyjava/JCA-Common/Documentation/CAproto.html>
- Also tracks PV/Channel names along virtual circuit
  - Each packet only contains ID (CID/SID/SubscriptionID)
    - ☐ Indispensable for human-readable analysis
- Does not dissect payload
  - Use other EPICS tools
    - □ For data contents

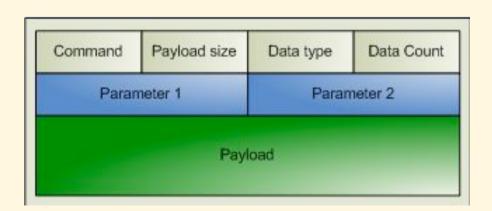

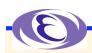

#### Installation

- Binary installation
  - Install normal Wireshark 0.99.8 or 0.99.7
  - Install CA plugin binary
    - □ From <a href="http://www-linac.kek.jp/cont/epics/wireshark/">http://www-linac.kek.jp/cont/epics/wireshark/</a>
    - ™Windows, Linux, MacOSX (x86/ppc) for now
- Building from source
  - Get Wireshark (0.99.8 or 0.99.7)
  - Expand CA plugin source
  - Apply patch
  - Normal building procedure
    - <a href="http://www-linac.kek.jp/cont/epics/wireshark/">http://www-linac.kek.jp/cont/epics/wireshark/</a> for details
    - ☐ Gtk+ and packet capture software are required

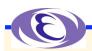

### Simple Usage for EPICS

- Invoke Wireshark
- Capture options
  - Capture Filter: "port 5064 or port 5065"
- Start capture
- (Stop capture)
- Apply display/analysis filter
  - Filter examples
    - ¤ca.cmd==1
      - Symbolic names like CA\_PROTO\_EVENT\_ADD in Helper
    - - Packets related to a PV named fred

    - □ ca.channel contains "VAC:IP"
      - PV name string or regular-expression matching

```
ca.cmd - CA Command ID
ca.paySz - CA Payload size
ca.type - CA Data type
ca.cnt - CA Data Count
ca.p1 - CA Parameter 1
ca.p2 - CA Parameter 2
ca.tcpPort - TCP port of responding server
ca.srvrId - Temporary SID
ca.chnId - Channel CID
ca.minorVer - Minor protocol version
ca.srvrVer - Server protocol version
ca.desiredPrio - Desired Priority
ca.userName - User name
ca.hostName - Host name
ca.chanName - Channel name
ca.accRghts - Access Rights
ca.joid - Client provided IOID
ca.subscrptId - Client provided Subscription ID
calevLo - Low value
ca.evHi - High value
ca.evTo - To value
ca.evMonMsk - Monitor mask
ca.status - Status
ca.reply - Reply
ca.reserved - Reserved (Should be zero)
ca.unused - Unused
```

ca.clientip - Client IP address
ca.serverip - Server IP address
ca.repeaterip - Repeater IP address

ca.dbIDat - Double prec.float data ca.deprecated - Obsolete (Obsolete) ca.data - data (formatted data)

ca.zero - zero (should be zero)

ca.channel - Corresponding channel

ca.undecoded - undecoded (Yet undecoded by dissector)

ca.strDat - String data

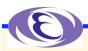

#### Selecting EVENT\_ADD command/response

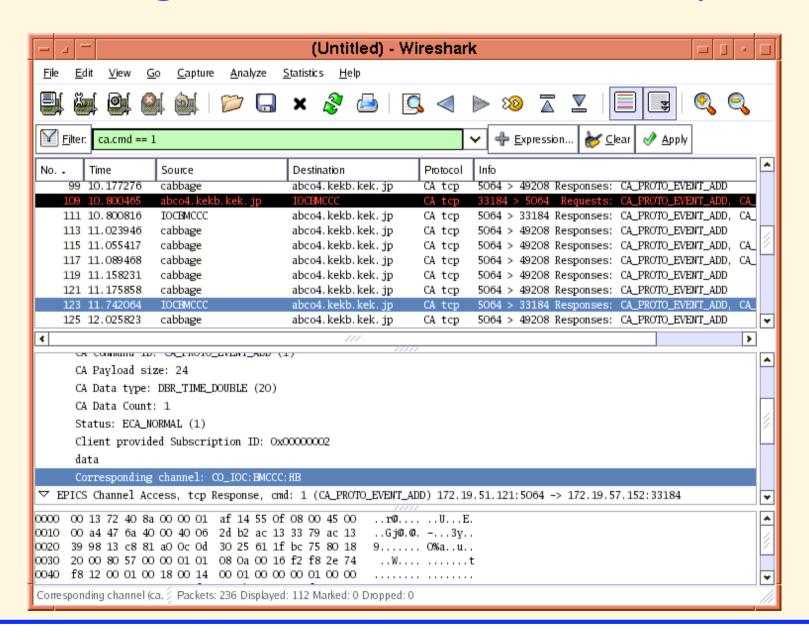

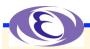

## Selecting "fred" related packets

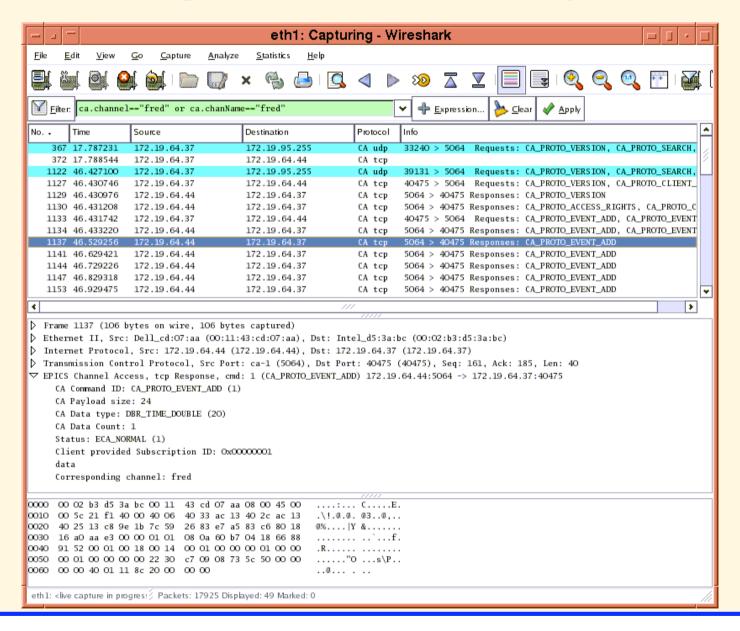

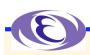

#### **Hints**

- Combination with CA Snooper may enhance network trouble-shooting
- Expression button helps filter expression construction
- tshark may be used to capture packets, and later Wireshark can be used to analyze them
- Data contents dissection necessary?

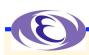

#### Summary

- Wireshark CA plugin was build with efforts by many people
- ♦ It may be used for the efficient operation of EPICS system and for the trouble-shooting
- Please send any comments to
  - < kazuro.furukawa @ kek.jp >

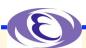

## Thank you